## **ClicPDF**

Comment transformer une photo prise avec son smartphone en un fichier PDF facile à partager ? C'est l'objectif de ce service …

From: <https://docs.abuledu.org/>- **La documentation d'AbulÉdu**

Permanent link: **<https://docs.abuledu.org/web/clicpdf.abuledu.net/accueil>**

Last update: **2020/04/02 19:15**

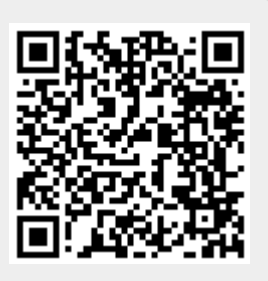